## **Inhaltsübersicht**

## **B3: Koordinatendarstellung einer Ebene**

## **Vorwort**

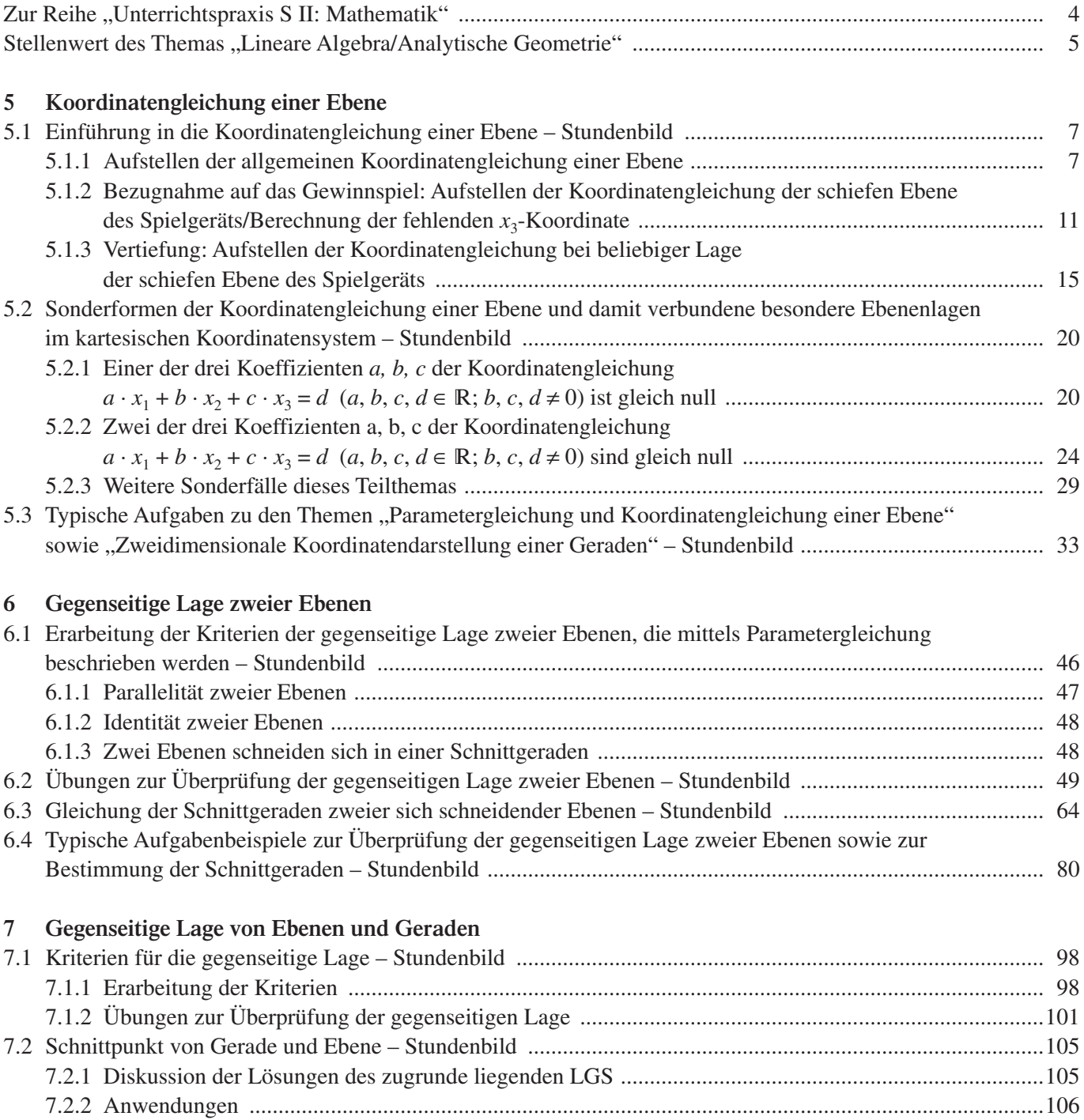